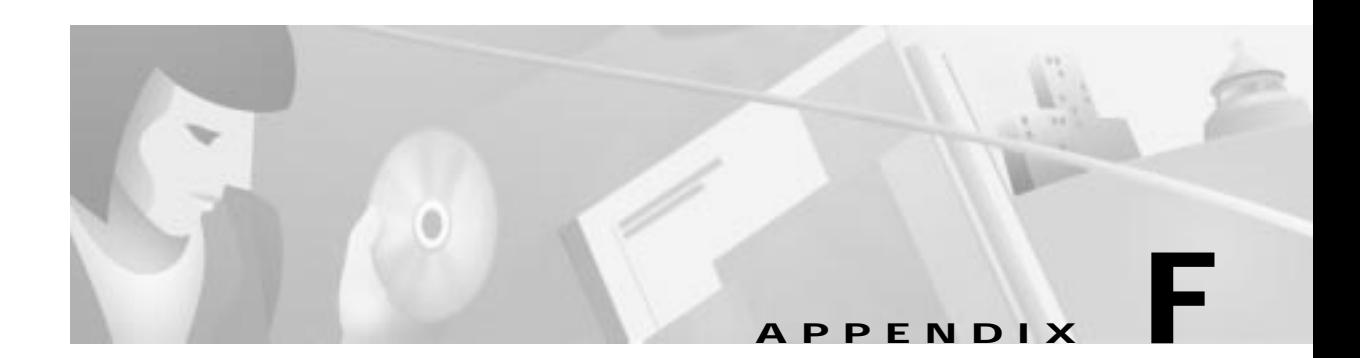

## **Laboratory Setup**

Refer to Figure F-1 for an illustration of building blocks needed to set up a laboratory system.

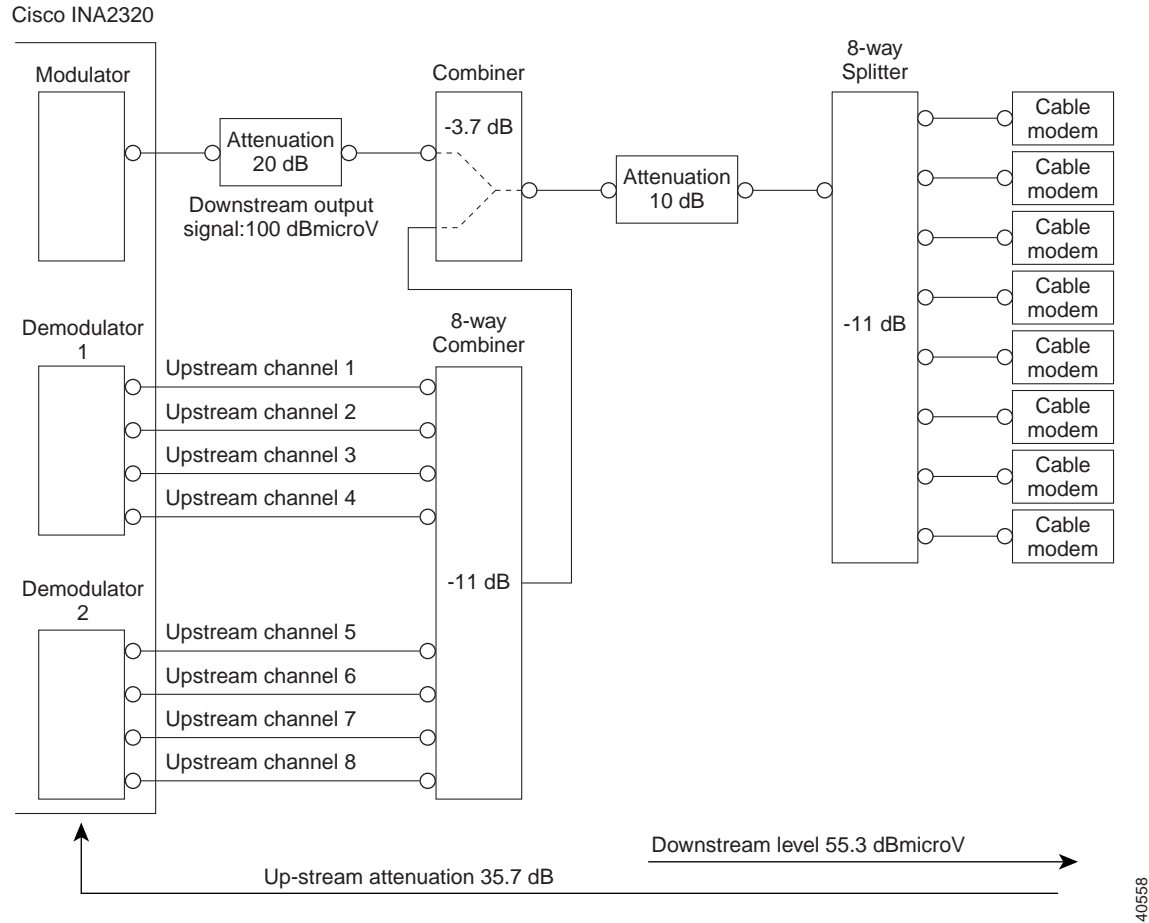

**Figure F-1 Building Blocks of a Laboratory System**

Note: Attenuations and levels are nominal values

 $\blacksquare$ 

ш